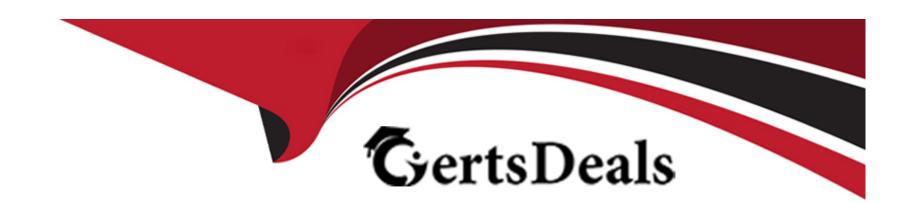

# Free Questions for A00-250 by certsdeals

**Shared by Moody on 06-06-2022** 

For More Free Questions and Preparation Resources

**Check the Links on Last Page** 

### **Question 1**

**Question Type:** MultipleChoice

In what state must the metadata server be in if you choose to use operating system commands to backup metadata repositories?

### **Options:**

- A- Online
- **B-** Running
- **C-** Administration
- **D-** Stopped

#### **Answer:**

D

## **Question 2**

**Question Type:** MultipleChoice

| Which          | statement | is | FAI    | SF?  |
|----------------|-----------|----|--------|------|
| V V I II C I I | Statement | 10 | 1 / \L | .0_: |

Updating table metadata enables you to:

#### **Options:**

- A- add table metadata for tables that exist in the physical library but have no metadata in the repository.
- B- update table definitions to match corresponding physical tables.
- C- update table security settings at the metadata and operating system level.
- D- delete metadata for table definitions that exist in the metadata repository but do not have a corresponding table in the physical library.

#### **Answer:**

 $\mathbf{C}$ 

### **Question 3**

**Question Type:** MultipleChoice

Which of the following is NOT a method you could use to restore your SAS environment?

| <b>Option</b> | s: |
|---------------|----|
|---------------|----|

- A- Use the restore job created by the Backup Wizard.
- B- Execute the restoreServer.sas program.
- C- Write custom code to invoke the OMABAKUP macro with the RESTORE option enabled.
- D- Use the RESTORE macro.

#### **Answer:**

D

# **Question 4**

**Question Type:** MultipleChoice

Select the method for updating table meta data that provides for the most control over updating features and can be run in batch.

#### **Options:**

A- Update Metadata option in Data Library Manager in SAS Management Console.

- B- Update Library Metadata task in SAS Enterprise Guide.
- C- Update Metadata option in SAS Data Integration Studio.
- D- METALIB procedure using SAS code.

#### **Answer:**

D

### **Question 5**

#### **Question Type:** MultipleChoice

An identity hierarchy specifies a list of identities and the order of precedence of those identities. Which listing of identities is ranked from highest priority to lowest priority?

### **Options:**

- A- User, direct group, indirect group, SASUSERS, PUBLIC
- B- User, SASUSERS, PUBLIC, directgroup, indirect group
- C- SAS USERS, PUBLIC, User, direct group, indirect group

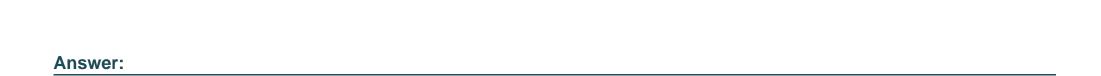

# **Question 6**

Α

**Question Type:** MultipleChoice

D- direct group, indirect group, User, PUBLIC, SASUSERS

When you use a connection profile and the SASSEC\_LOCAL\_PW\_SAVE option is set to Y, which pieces of information is it possible to save?

### **Options:**

- A- User ID
- **B-** Password
- C- User ID and Password
- D- No information can be saved

| - |   |    |    |   |     |
|---|---|----|----|---|-----|
| Λ | n | CI | A  |   | P = |
| А |   | 2  | vv | ㄷ |     |

С

### **To Get Premium Files for A00-250 Visit**

https://www.p2pexams.com/products/a00-250

### **For More Free Questions Visit**

https://www.p2pexams.com/sas/pdf/a00-250

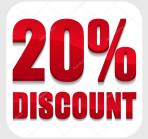